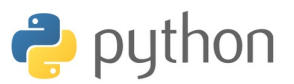

# Fiche 3 - Structures conditionnelles et répétitives

Il y a quatre structures différentes qui organisent un algorithme (ou programme) :

 $\Rightarrow$  Le **branchement** : faire appel à un autre algorithme, par exemple l'appel à une fonction.

➾ La **séquence** : suite d'instructions à exécuter l'une après l'autre, dans l'ordre d'écriture.

➾ La **structure conditionnelle** ou l'**alternative** : effectue selon la valeur d'une condition booléenne (un test) une instruction ou éventuellement une autre.

➾ Les **structures répétitives** ou **boucles** : répète une instruction un nombre de fois qui peut être déterminé à l'avance ou dépendre d'une condition booléenne.

**Attention !** Certains langage acceptent une souplesse dans la rédaction d'un script. Par exemple, l'alignement des instructions (dans le cas d'une séquence d'instructions) n'est pas imposé ; ou encore, les structures conditionnelles ou répétitives possèdent des mots de début et de fin qui encadrent les instructions à exécuter :

if ... then ... end ou for ... do ... end

➜ Avec PYTHON, la rédaction est très contrainte :

 $\geq$  Les alignements doivent impérativement être respectés.

➢ Les instructions d'une structure conditionnelle ou répétitives sont décalées exactement de 1 ou de 4 espaces par rapport à l'alignement environnant.

Ceci est souvent une source d'erreur. Dans l'éditeur, un moyen efficace pour ne pas faire d'erreur est de valider chaque ligne avant d'écrire la suivante ; ce dernier gère de lui-même les contraintes de rédaction.

## **I. STRUCTURE CONDITIONNELLE : if**

Il y a plusieurs variantes pour l'instruction conditionnelle : si ... alors ...

 $\Rightarrow$  Cas simple :

#### **if** test:

instructions pour le cas vrai;

 $\Rightarrow$  Avec une alternative :

**if** test:

instructions pour le cas vrai;

**else**:

instructions pour le cas faux;

 $\Rightarrow$  Avec plusieurs alternatives :

**if** test1:

```
instructions pour le cas test1 vrai;
elif test2:
    instructions pour le cas test2 vrai;
elif test3:
    instructions pour le cas test3 vrai;
else:
    instructions pour les autres cas;
```
**Remarque :** Les tests sont exclusifs, dès que l'un est vérifié, les suivants ne sont plus considérés (même s'ils peuvent être vrais simultanément).

## **Exemple dans la shell**

```
>>> a=float(input('Donner un nombre : a = '))
Donner un nombre : a = 1.234>>> if a>2:
... print('test1') # decalage : 1 espace
... elif a<2:
... print('test2')
... elif a>1:
... print('test3')
... else:
... print('autre')
...
test2
```
**Remarque :** Les instructions elif et else sont optionnelles.

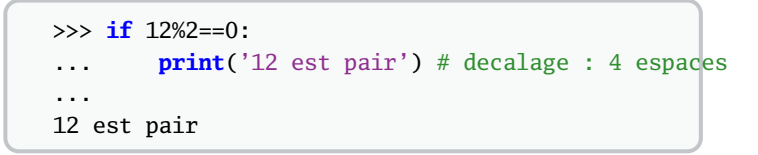

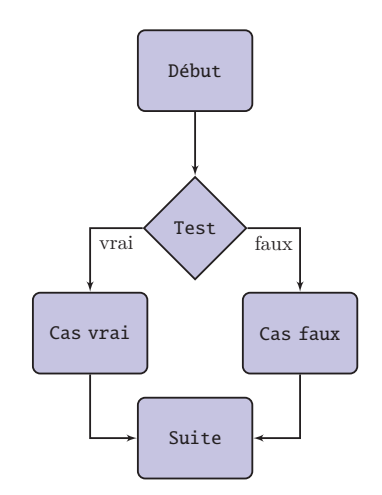

 $\Rightarrow$  Exemple du calcul du maximum de deux nombres :

```
a=float(input("Premiere_valeur_a_=_"));
b=float(input("Seconde_valeur_b_=_"));
if a>b:
   M=a;else:
   M=b;
print("Le_maximum_de_",a,' et ',b,' est ',M);
 Script maximum.py
```
### **II. STRUCTURE RÉPÉTITIVE for**

Une boucle :

pour i variant de 1 à n faire instructions fin se traduit en PYTHON par

```
for i in range(1,n+1):
    instructions
```
**→** Situation d'utilisation : nombre d'itérations connu !

```
\gg for i in range(1,12,2):
\ldots print(i, end=' ' )...
1 3 5 7 9 11
\gg for i in range(1,12):
... if i%2==1:
... print(i,end=' ')
...
1 3 5 7 9 11
```
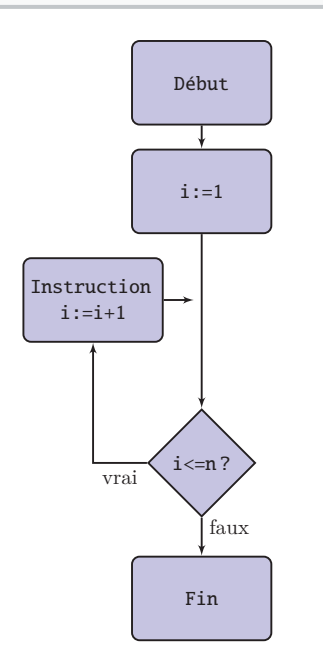

**Remarque :** L'ensemble de parcours de l'indice de la boucle est un objet itérable : liste, une chaîne de caractères, un tableau ligne . . .

```
>>> a='St-Exp'
>>> for i in a:
\ldots print(i,end='_')
...
S_t_t_t - E_x_t_p\gg a=[1,2,3,4]
>>> for i in a:
... print(i,end=' ')
...
1 2 3 4
```
 $\Rightarrow$  Exemple d'une somme :

Voici un script que calcule  $\sum_{n=1}^n$ *k*=1 1 *n* 2

```
n=int(input('Donner n : '))
s=0 # initialisation
for k in range(1, n+1):
    s=s+1/k**2
print('Pour n = 'n, 'on a S = 's)
```
**Attention !** Penser à rajouter le terme suivant par s+=... ou s=s+... et pas seulement faire une affectation qui effacerait la valeur de s sans tenir compte des calculs déjà effectués.

**Remarque :** On remarque l'initialisation de s à 0. Il est possible d'initialiser s au premier terme de la somme et d'adapter l'ensemble de variation de l'indice de boucle.

➜ Dans le cas d'un produit, il convient d'initialiser la variable à 1 ou à la valeur du premier facteur.

**Remarque :** Les instructions peuvent ne pas dépendre de la variable qui identifie l'étape de la boucle

➾ Exemple d'une suite récurrence :

On souhaite calculer  $u_n = \frac{x^n}{n!}$  $\frac{n!}{n!}$  en calculant par récurrence :

$$
\begin{cases}\nu_0 = 1 \\
\forall n \in \mathbb{N} \quad u_n = \left(\frac{x}{n}\right) u_{n-1}\n\end{cases}
$$

**Script suite.py**

 $\sqrt{ }$ 

```
print('Calcul de x^n/n!');
x = float(input("x _=</u>"));n=int(input("n_=-"));u=1; # Initialisation : u_0
for i in range(1, n+1):
    u=u*x/i; # Recurrence : calcul de u_i
print(str(x) + '^*str(n) + ''+str(n) + "!= ", u);
```
 $\Rightarrow$  Exemple d'un système récurrent d'ordre 1.

Le programme suivant calcule le terme de rang n des suites  $(a_n)$ ,  $(b_n)$  et  $(c_n)$  définie par :

 $\sqrt{ }$ J  $\mathbf{I}$  $a_{n+1} = a_n - nb_n$  $b_{n+1} = a_n c_n$  $c_{n+1} = a_n - (n-1)c_n$ avec  $a_0 = b_0 = 1$  et  $c_0 = -2$ 

### **Système récurrent**

 $n=int(input("n_=-"));$  $a, b, c=1, 1, -2$ **for** i **in** range(1,n+1):  $a, b, c=a-(i-1)*b, a*c, a-(i-2)*c$  $print('a'+str(n)+' =', a);$ **print**('b'+str(n)+' =',b); **print**('c'+str(n)+' =',c);

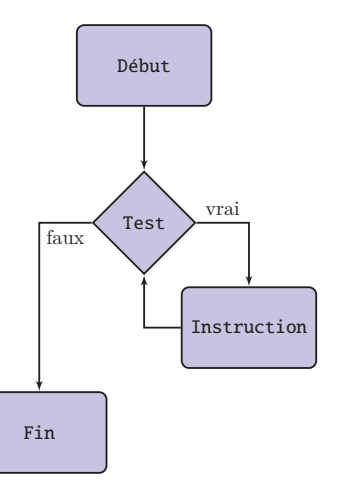

 $\Rightarrow$  Exemple d'un somme divergente : La suite  $\sum_{1}^{n}$  $\sqrt{k=1}$  *k*  $f_{n∈N}$ <br>un nombre A donné, on veut détermine le plus petit *n* tel que *k* ! est croissante et tend vers +∞. Pour

 $\sum_{ }^{n}$ *k*=1 1  $\frac{1}{k}$  ≥ *A* 

**Attention !** Une règle de lisibilité consiste à définir le terme de rang i lors de l'étape i de la boucle. Cependant, ici, le terme de rang n+1 dépend de n. Ainsi, lors du calcul du terme de rang i il faut penser à réécrire la relation de récurrence :

$$
\begin{cases}\n a_i = a_{i-1} - (i-1)b_{i-1} \\
 b_i = a_{i-1}c_{i-1} \\
 c_i = a_{i-1} - (i-2)c_{i-1}\n\end{cases}
$$

en particulier, remplacer n par i-1.

**Remarque :** Lorsque la récurrence est d'ordre multiple, une méthode consiste à se ramener à un système récurrent d'ordre  $\mathbf{u}$ 

Exemple,  $u_{n+3} = u_n u_{n+2} + n u_{n+1}$  se réécrit :

$$
\begin{cases}\n a_n = b_{n-1} \\
 b_n = c_{n-1} \\
 c_n = a_{n-1}c_{n-1} + (n-3)b_{n-1}\n\end{cases}\n\text{ avec }\n\begin{cases}\n a_0 = u_0 \\
 b_0 = u_1 \\
 c_0 = u_2\n\end{cases}
$$

Alors  $u_n = c_{n-2}$  (si  $n \leq 2$ ).

## **III. STRUCTURE RÉPÉTITIVE while**

Une boucle :

tant que condition faire instructions fin se traduit en PYTHON par

**while** condition: instructions

→ Situation d'utilisation : le nombre d'itérations dépend d'une condition !

**Attention !** Il convient par une étude préalable de vérifier que la condition de sortie de la boucle while se réalise en temps raisonnable ; sinon, la boucle peut se continuer indéfiniment.

A=float(input('Donner A : ')) u,n=1,1 **while** u<A: n,u=n+1,u+1/(n+1) **print**(n)

**Attention !** La condition d'une boucle while est la négation de ce que l'on recherche.

**Remarque :** Il est possible d'imbriquer des structures répétitives.

#### **IV. LES MOTS CLÉS break ET continue**

Les mots clefs break et continue permettent d'interrompre une boucle, ou de passer à l'itération suivante sans exécuter le reste du code.

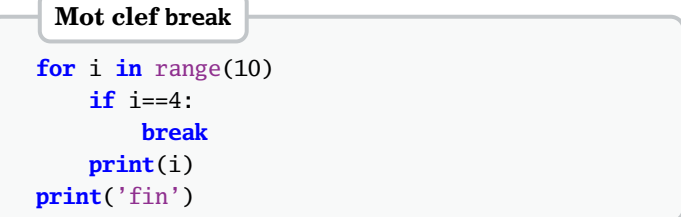

Ici, la boucle est interrompue lorsque *i* = 4. PYTHON affiche donc successivement 0, 1, 2, 3 puis 'fin'.

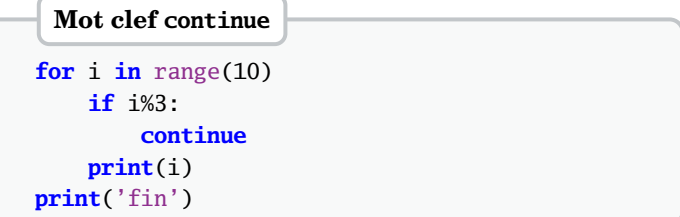

Ici, on passe directement à l'itération suivante lorsque *i* n'est pas un multiple de 3. PYTHON affiche donc successivement 0, 3, 6 puis 'fin'